## Writing a narrative essay 7th grade >>>CLICK HERE<<<

Writing a narrative essay 7th grade

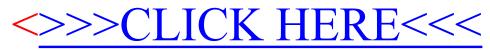